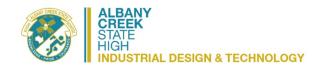

## 9 Design & Technologies – Semester Outline

| YEAR LEVEL               | 9                                                                                                    | SUBJECT          | DAT                                      | UNIT NAME          | Design & Technologies |             |                     |
|--------------------------|----------------------------------------------------------------------------------------------------|------------------|------------------------------------------|--------------------|-----------------------|-------------|---------------------|
| Unit Context<br>Overview | First term establis<br>design project.                                                                                                    | hes foundational | skills and knowledges, while second term | students learn how | to manage a           | Unit Length | 20 weeks /<br>1 Sem |
| Achievement<br>Standard  | By the end of Year 9, students explain how people working in design and technologies occupations consider factors that impact on design decisions and the technologies used to produce products, services and environments. They identify the changes necessary to designed solutions to realise preferred futures they have described. When producing designed solutions for identified needs or opportunities, students evaluate the features of technologies and their appropriateness for purpose for one or more of the technologies contexts.  Students create designed solutions for one or more of the technologies contexts based on a critical evaluation of needs or opportunities. They establish detailed criteria for success, including sustainability considerations, and use these to evaluate their ideas and designed solutions and processes. They create and connect design ideas and processes of increasing complexity and justify decisions. Students communicate and document projects, including marketing for a range of audiences. They independently and collaboratively apply sequenced production and management plans when producing designed solutions, making adjustments to plans when necessary. They select and use appropriate technologies skilfully and safely to produce high-quality designed solutions suitable for the intended purpose. |                  |                                          |                    |                       |             |                     |

## Assessment - PDD

**Assessment: Term 1** 

1. Summative Test: combination short answer and practical

70 mins

Formative Design Challenge: Is that Design? Peer feedback & whole class discussion

Formative Design Challenge 2: The Design Process. Formative Design Challenge 3: Reverse Design.

Summative: Introductory Folio: Product Design and the Inventor Program

Formative through set benchmarks that must be achieved before students can proceed to the next phase.

**Assessment: Term 2** 

Formative: Design Challenge 4: Future bathroom (sustainable design)

1. Summative: Environmental Design: Preliminary design folio- Revit program

Formative through set benchmarks that must be achieved before students can proceed to the next phase.

Formative Design Challenge 5: Branding Packaging-Marketing Summative: Graphic Design – Sketching - Focussing on Logos in particular

| WK | TOPIC                         | LESSON NOTES                                                                                                    | RESOURCES          |  |  |  |  |
|----|-------------------------------|----------------------------------------------------------------------------------------------------|--------------------|--|--|--|--|
|    | Term 1                        |                                                                                                    |                    |  |  |  |  |
| 1  |                               |                                                                                                    |                    |  |  |  |  |
| 2  |                               |                                                                                                    |                    |  |  |  |  |
| _  | Object of the second of the   | Decir Olivitation Olivitation and the Decir of the Louisian Olivitation II. (11) 1/6 of the Louisian Olivitation II.                                                                                   | D                  |  |  |  |  |
| 3  | Sketching Fundamentals        | Basic Sketching Skills – perspective, Production drawings: Orthographic (third/first angles), Pictorial drawings: Isometric, Oblique, Perspective; DIMENSIONING; OPEN-IN-LINE FOR ASSEMBLY; SECTIONING | Paper pencils, ppt |  |  |  |  |
| 4  | Sketching Fundamentals        | Basic Sketching Skills – perspective, Production drawings: Orthographic (third/first angles), Pictorial drawings: Isometric, Oblique, Perspective; DIMENSIONING; OPEN-IN-LINE FOR ASSEMBLY; SECTIONING |                    |  |  |  |  |
| 5  | UNIT 1 Foundation             |                                                                                                    |                    |  |  |  |  |
|    | FOUNDATION STUDIES            | Introduction to Graphics:Design Challenge – Is that Design? Exploring design in the community                                                                                                    |                    |  |  |  |  |
| 6  | – KNOWLEDGE AND UNDERSTANDING | Foundation Studies cont.                                                                                                    |                    |  |  |  |  |
| 0  | Technologies and Society      | Completing all worksheets, Isometric/Orthographic truck drawings                                                                                                    |                    |  |  |  |  |
|    | recrimologics and ecoloty     | DIMENSIONING and SECTIONING (+ Oblique)                                                                                                    |                    |  |  |  |  |
| 7  | Unit 2 Processes &            | PROCESSES AND PRODUCTION SKILLS                                                                                                    | Inventor software  |  |  |  |  |
|    | Production Skills             | Introduction – INVENTOR Basic interface and tool exploration.                                                                                                    |                    |  |  |  |  |
| 8  |                               | INVENTOR Basic interface and tool exploration - Isometric in practice - truck project                                                                                                    |                    |  |  |  |  |
| 9  |                               | INVENTOR Continue practices – different functions                                                                                                    |                    |  |  |  |  |
| 10 |                               | INVENTOR modelling of product drawing - dimensioning                                                                                                    |                    |  |  |  |  |
|    | Term 2                        |                                                                                                    |                    |  |  |  |  |
| 11 | Unit 3 Introduction to        | Introduction to Environmental Design - REVIT                                                                                                    | Revit software     |  |  |  |  |
|    | Environmental Design          | Design Challenge – Future bathroom 'refresh refuge' - sustainable design                                                                                                    |                    |  |  |  |  |
|    |                               | JNR SCHOOL COMMON ROOM OR DREAM BEDROOM                                                                                                    |                    |  |  |  |  |
| 12 | User-centred                  | Floor plans. Draw floor plan of a room at home. Guess measurements. Check them for homework.                                                                                                    |                    |  |  |  |  |
|    | design/Client needs           | Make Revit City login. Continue with folio for course work.                                                                                                    |                    |  |  |  |  |
| 13 |                               | Learn Revit – Make an existing room (folio)                                                                                                    |                    |  |  |  |  |
| 14 |                               | Sketch ideas                                                                                                    |                    |  |  |  |  |
| 15 |                               | Design Brief, criteria and research for dream room                                                                                                    |                    |  |  |  |  |
| 16 |                               | Rught plans                                                                                                    |                    |  |  |  |  |
| 17 |                               | Start making in Revit                                                                                                    |                    |  |  |  |  |
| 18 | III. it A later land; and     | Continue in Revit                                                                                                    |                    |  |  |  |  |
| 19 | Unit 4 Introduction to        | Introduction to Graphic Design LOGO DESIGN – using initials                                                                                                    |                    |  |  |  |  |
|    | Graphic Design                | Design Challenge – branding packaging – marketing - backstory                                                                                                    |                    |  |  |  |  |
| 20 |                               | Typography, Symbols, Elements and Principles of Design                                                                                                    |                    |  |  |  |  |
| 20 |                               | Finalise Logo Design and pitch                                                                                                    |                    |  |  |  |  |